### **ОБЛАСТНОЕ ГОСУДАРСТВЕННОЕ АВТОНОМНОЕ ПРОФЕССИОНАЛЬНОЕ ОБРАЗОВАТЕЛЬНОЕ УЧРЕЖДЕНИЕ «ВАЛУЙСКИЙ ИНДУСТРИАЛЬНЫЙ ТЕХНИКУМ»**

# **Комплект контрольно-оценочных средств для проведения промежуточной аттестации по дисциплине ИНФОРМАТИКА**

43.01.09 Повар, кондитер**.**

**Разработчик:** 

Трофимова А.А. преподаватель

**Валуйки, 2017 г**

## **Формы контроля и оценивания учебной дисциплины**

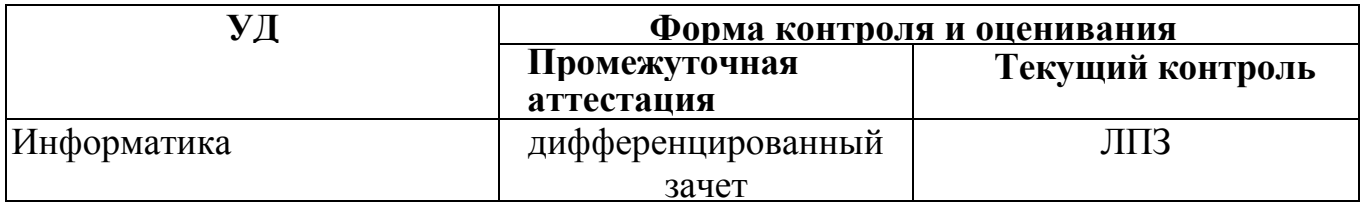

#### **Паспорт комплекта оценочных средств**

#### **1. Область применения комплекта оценочных средств**

Комплект оценочных средств предназначен для оценки результатов освоения дисциплины «Информатика». В результате освоения учебной дисциплины обучающийся должен обладать следующими умениями, знаниями:

- Оценивать достоверность информации, сопоставляя различные источники.
- Распознавать информационные процессы в различных системах.
- Использовать готовые информационные модели, оценивать их соответствие реальному объекту и целям моделирования.
- Осуществлять выбор способа представления информации в соответствии с поставленной задачей.
- Иллюстрировать учебные работы с использованием средств информационных технологий.
- Создавать информационные объекты сложной структуры, в том числе гипертекстовые.
- Просматривать, создавать, редактировать, сохранять записи в базах данных.
- Осуществлять поиск информации в базах данных, компьютерных сетях и пр.
- Представлять числовую информацию различными способами (таблица, массив, график, диаграмма и пр.).
- Соблюдать правила техники безопасности и гигиенические рекомендации при использовании средств ИКТ.
- Различные подходы к определению понятия «информация».
- Методы измерения количества информации: вероятностный и алфавитный. Знать единицы измерения информации.
- Назначение наиболее распространенных средств автоматизации информационной деятельности (текстовых редакторов, текстовых процессоров, графических редакторов, электронных таблиц, баз данных, компьютерных сетей).
- Назначение и виды информационных моделей, описывающих реальные объекты или процессы.
- Организовывать собственную деятельность, исходя из цели и способов ее достижения, определенных руководителем.
- Анализировать рабочую ситуацию, осуществлять текущий и итоговый контроль, оценку и коррекцию собственной деятельности, нести ответственность за результаты своей работы.
- Осуществлять поиск информации, необходимой для эффективного выполнения профессиональных задач.
- Использовать информационно-коммуникационные технологии в профессиональной деятельности.

#### 2. Комплект оценочных средств

2.1. Задания для проведения дифференцированного зачета. 1. Текстовые документы имеют расширения... A) \*.exe  $E$ )\*.bmp C)\*.txt 2. Для чего предназначена программа PowerPoint? (напишите ответ) 3. Электронные таблицы предназначены для: А) создания электронных таблиц и выполнения в них расчетов  $\mathbf{E}$ упорядоченного хранения текстовых данных В) трансляции файлов по компьютерной сети 4. К научному тексту относятся: А) учебники Б) газетные статьи В) стихи 5. К мультимедийному аппаратному обеспечению относятся: А) мультимедийный проектор Б) мультимедийная презентация В) программа для создания презентаций 6. Как называются программы, позволяющие находить и просматривать гипертекстовые документы? А) почтовые программы Б) менеджеры загрузки В) браузеры 7. В электронной таблице ячейкой называют:  $\overline{B}$ А) горизонтальный столбец вертикальный столбец В) пересечение строки и столбца 8. Сколько символов можно закодировать с помощью одного байта? A)  $256$  $E)$  16 B) 65 536 9. Сканеры бывают: А) листовые, планшетные, ручные Б) барабанные, струйные, штрих сканеры В) матричные, струйные, лазерные 10. Для работы в сети через телефонный канал связи к компьютеру подключают: А) адаптер Б) сервер В) модем 11. По территориальной распространенности компьютерные сети могут быть: А) локальные, государственные, региональные Б) локальные, глобальные, региональные В) государственные, ведомственные, локальные 12. Принтер с чернильной печатающей головкой, которая под давлением выбрасывает чернила из ряда мельчайших отверстий на бумагу, называется А) сублимационный; Б) матричный; В) струйный;  $\Gamma$ лазерный

#### **Критерии оценки:**

7-8 правильных ответов – оценка «3»

9-11 правильных ответов – оценка «4»

12 правильных ответов – оценка «5»

Ключ к тесту:

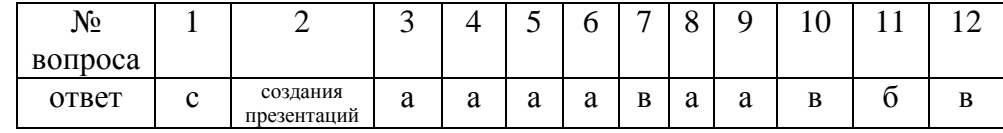

#### **Условия выполнения задания**

1. Место (время) выполнения задания задание выполняется на занятии в аудиторное время

2. Максимальное время выполнения задания: 90 мин./час.

### **2.2. Темы для проведения лабораторно-практических занятий.**

Для проведения лабораторно-практические занятия отводится по 2 часа на каждую тему. Проводятся согласно тематического плана.

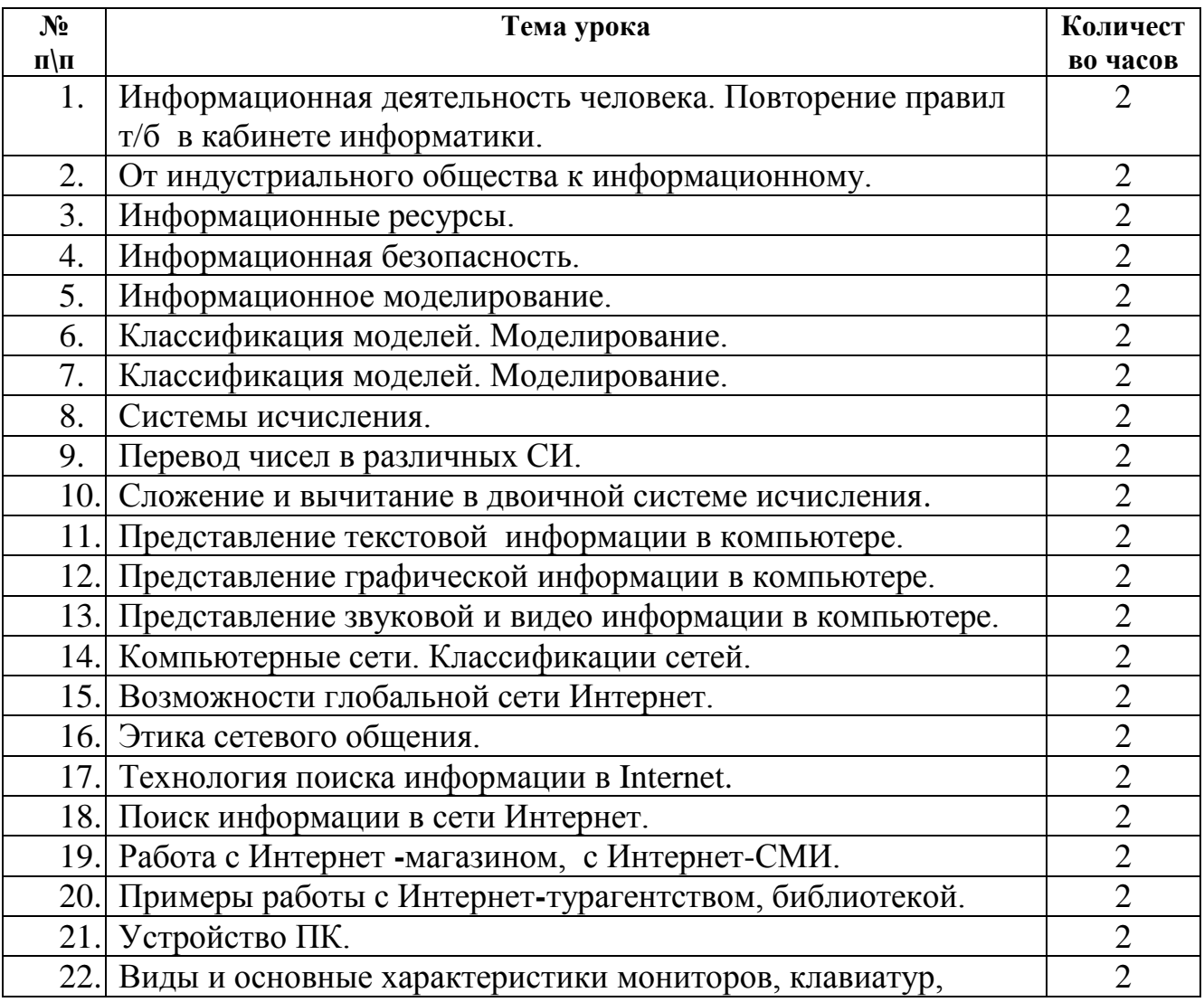

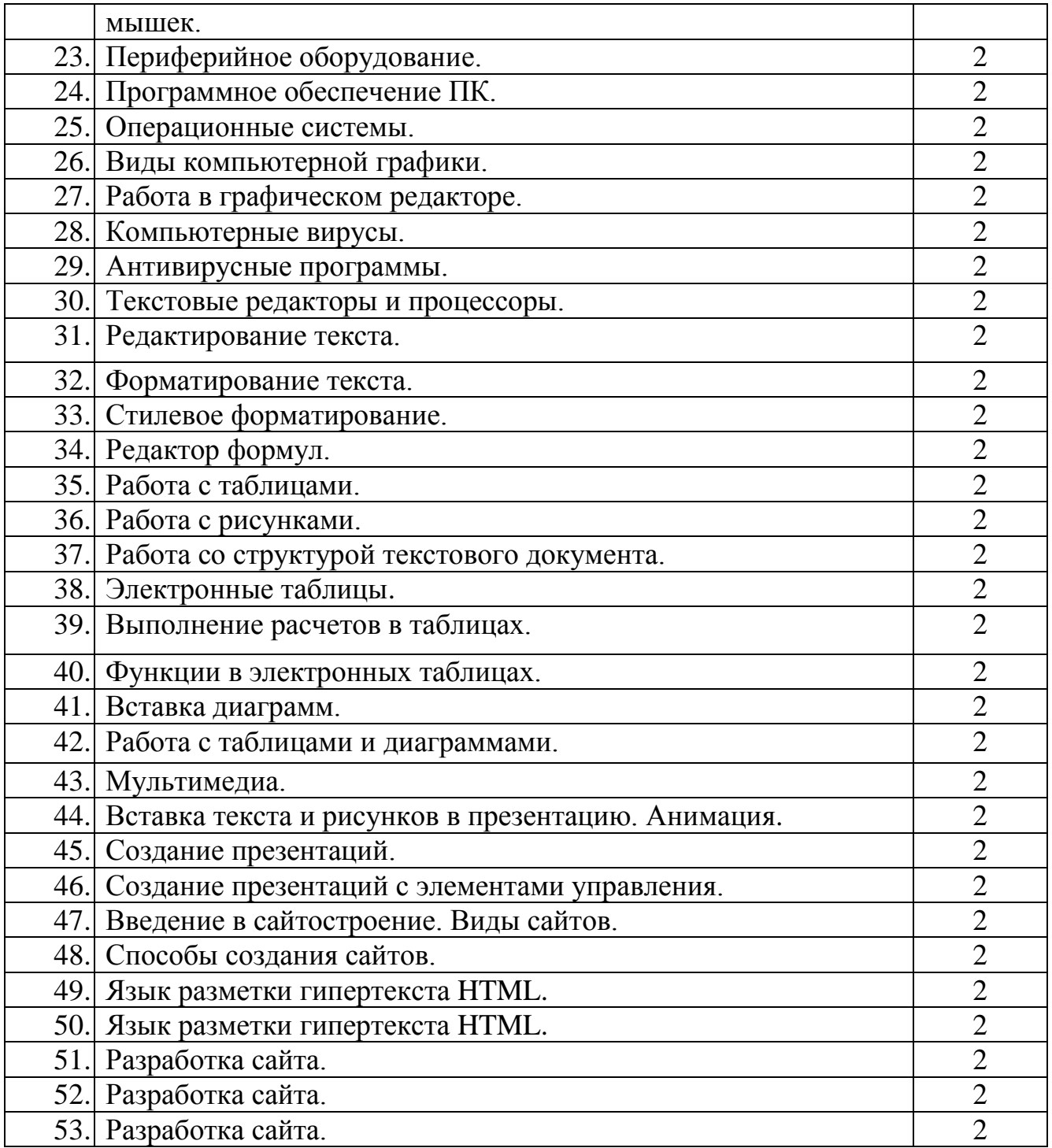